操作説明書「会社名」

20XX 年 X 月 XX 日

操作説明書

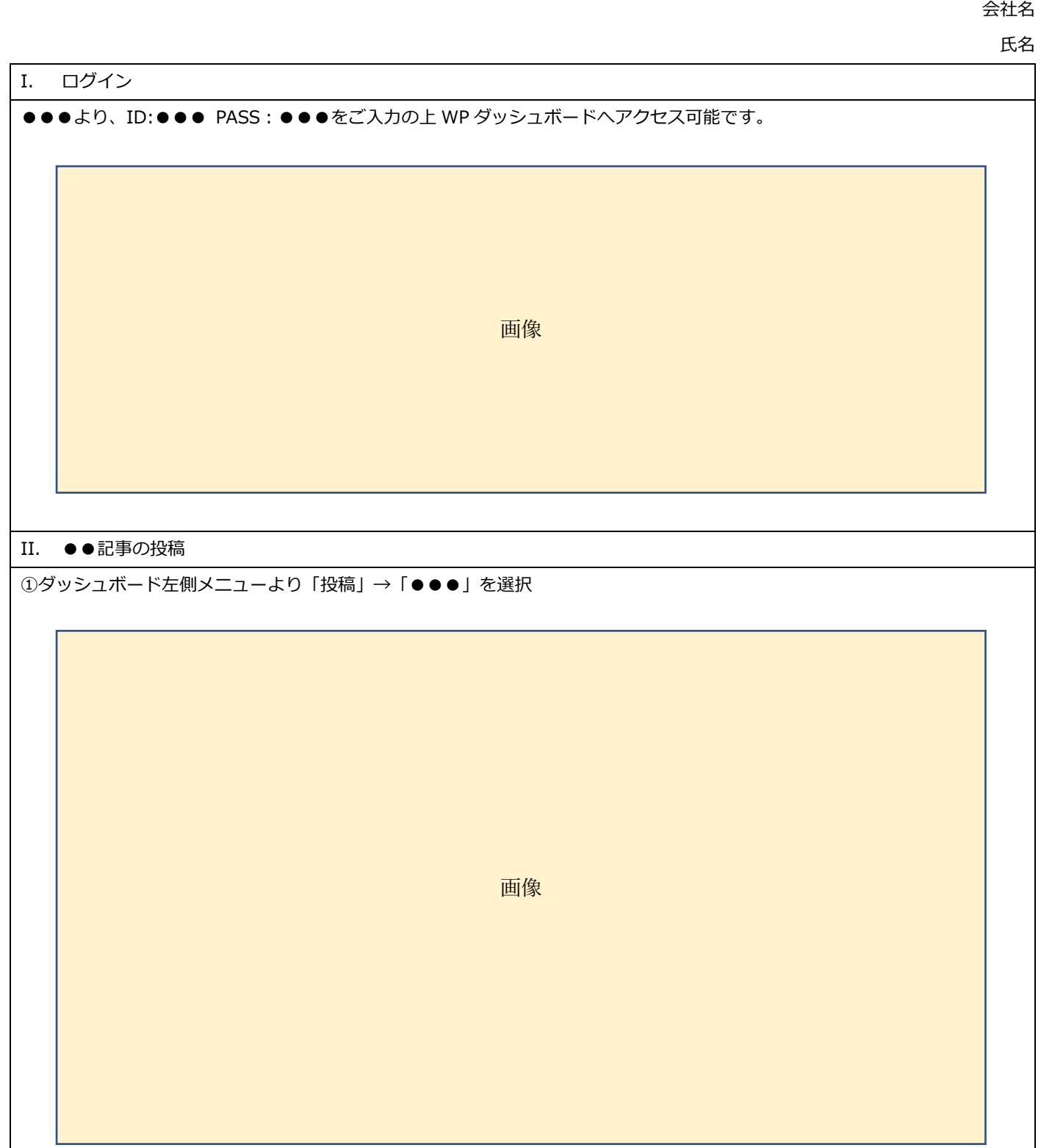

## 操作説明書「会社名」

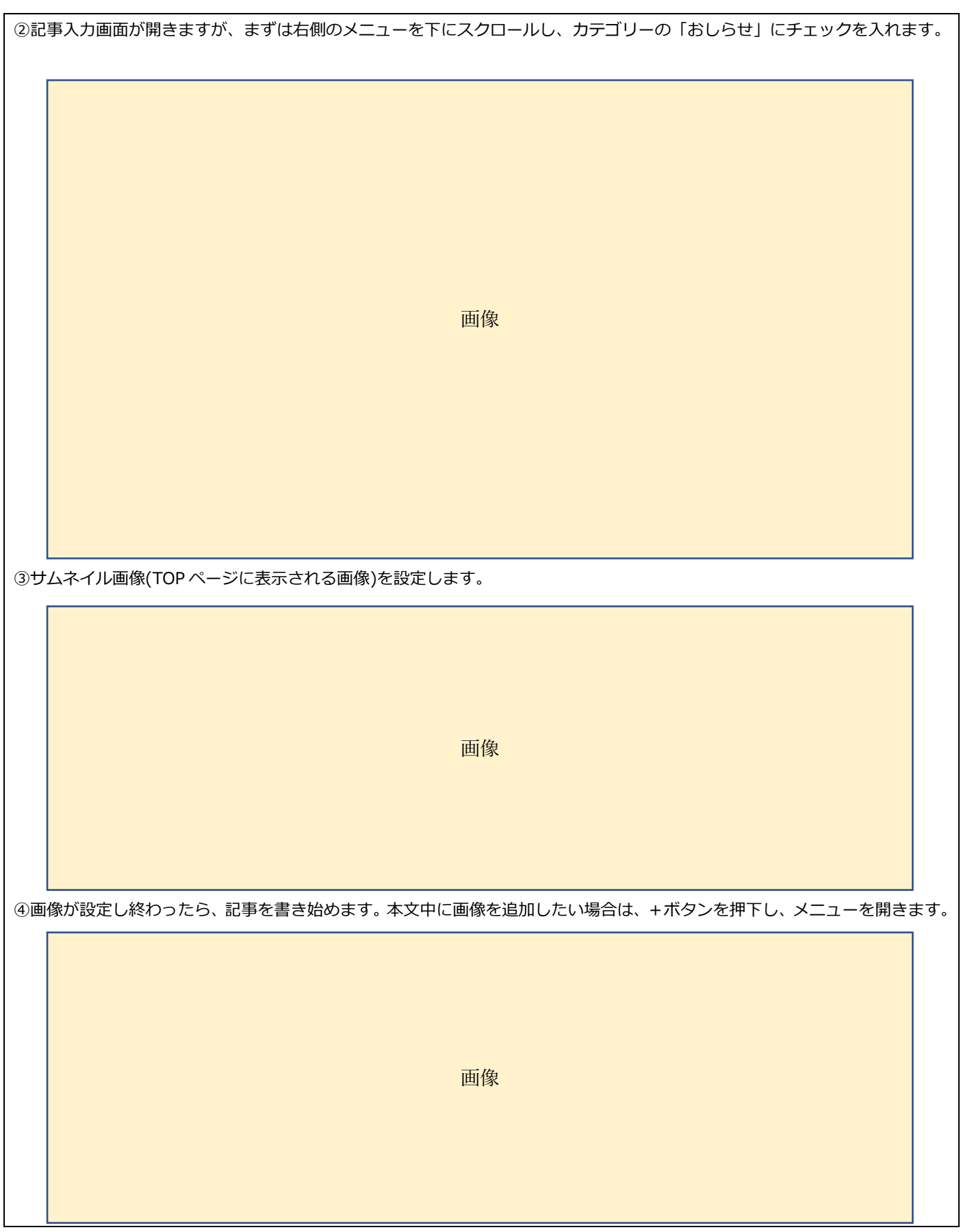

## 操作説明書「会社名」

以上

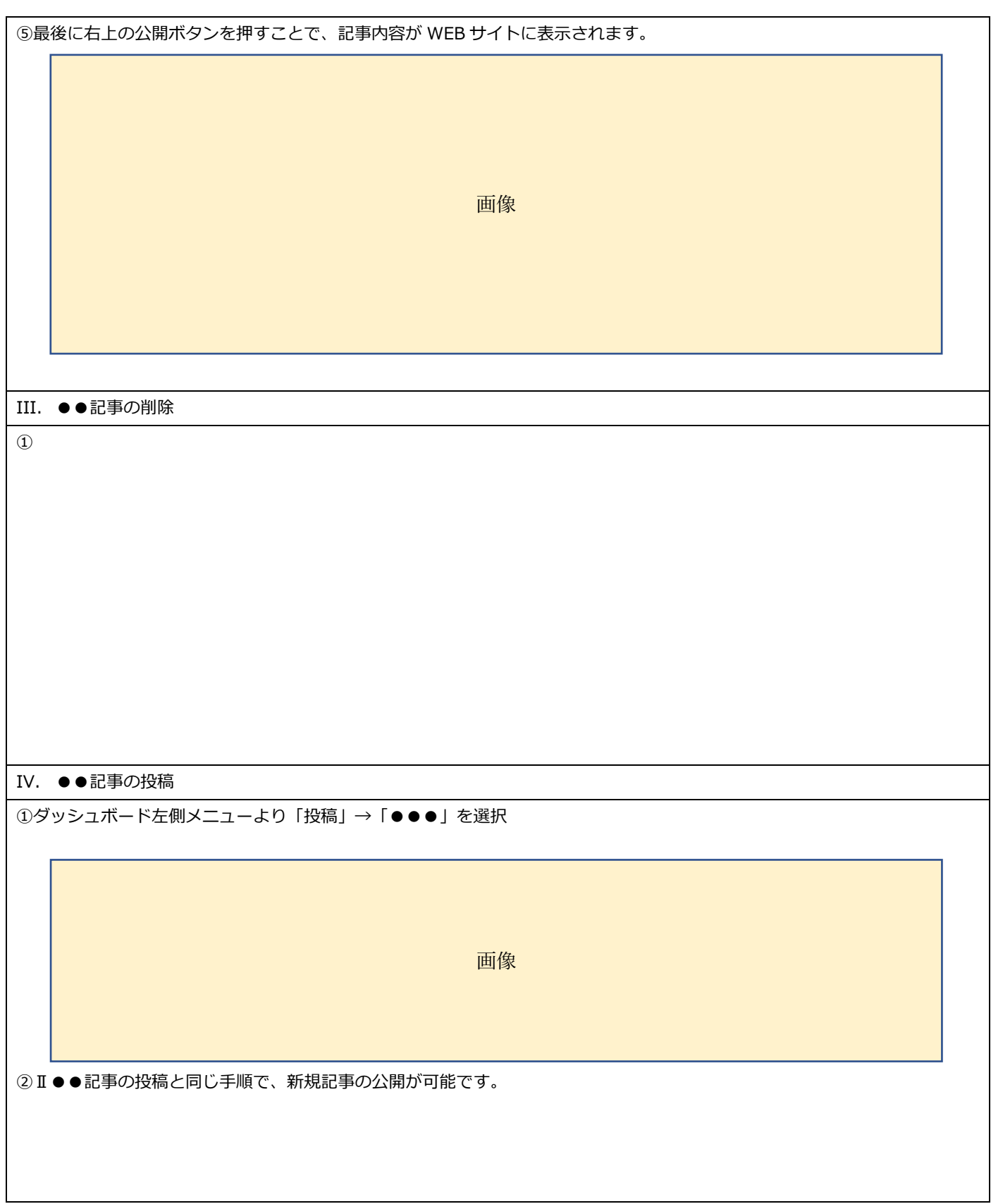